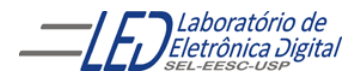

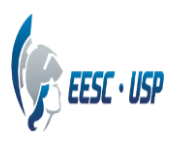

## **Departamento de Engenharia Elétrica e de Computação SEL 323 – Lab. de Sistemas Digitais II Profa. Luiza Maria Romeiro Codá**

## **PRÁTICA Nº3**

## **"INTRODUÇÃO A PROGRAMAÇÃO VHDL"**

Utilizando o software QUARTUS II, escreva o projeto em descrição VHDL do circuito da Figura 1 utilizando a arquitetura por fluxo de dados. Compile, insira a pinagem, sintetize no dispositivo FPGA de alguma placa e teste seu funcionamento.

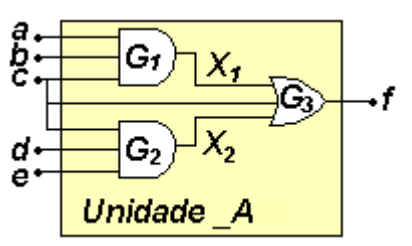

**Figura 1 Exemplo de modelo estrutural**

 **Tabela com pinos da placa mercúrio:**

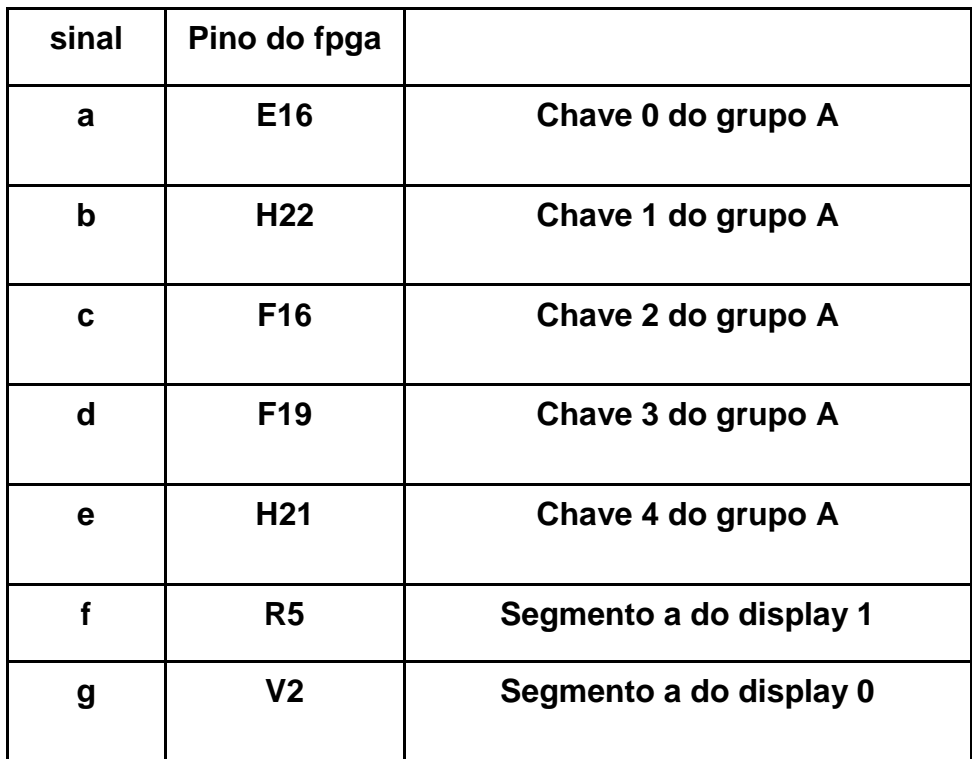